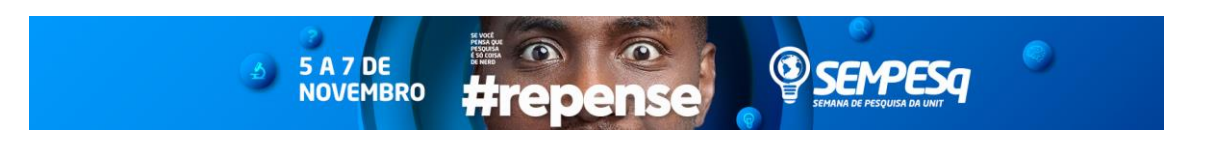

## **DESENVOLVIMENTO DE UM CÓDIGO EM PYTHON, PARA CALCULAR TENSÕES EM UMA BARRA BIAPOIADA**

João Felipe Menezes Monteiro<sup>1</sup> (Ciências Exatas), e-mail: jfelipe.monteiro@gmail.com; Bruno Henrique Santos<sup>1</sup> (Ciências Exatas), e-mail: bruno.henrique97@souunit.com.br; Nidia Daniela Santos<sup>1</sup> (Ciências Exatas), e-mail: nidiads@hotmail.com; Vanessa Maria dos Santos<sup>1</sup> (Ciências Exatas), e-mail: vanessasantos.marhya@hotmail.com; Victória Laís Ferreira Batista Acioli<sup>1</sup> (Ciências Exatas), e-mail: vic\_acioli@hotmail.com; Matheus Izidio de Moraes<sup>1</sup> (Ciências Exatas), e-mail: matheusizidio@hotmail.com; Dheiver Francisco Santos² (Orientador), dheiver.santos@gmail.com

Centro Universitário Tiradentes<sup>1</sup>/Engenharia Mecatrônica/Alagoas, AL. (Instituição e Departamento), Maceió e Alagoas. (Fonte Arial 12, normal, centralizado, espaço simples). **Área e subárea do conhecimento conforme tabela do CNPq, incluir o código específico. (Fonte Arial 10, negrito, justificado, espaço simples).** 

## **1.00.00.00-3 Ciências Exatas e da Terra 1.01.00.00-8 Matemática 1.01.04.00-3 Matemática Aplicada**.

**RESUMO: Introdução** O esforço normal é um esforço integral da seção transversal de uma barra. A tensão normal associada representa a solicitação em um ponto da seção transversal da barra onde atua o esforço axial. A tensão normal associada é obtida pela divisão σ = N / A, sendo N o esforço normal na barra e A a área da seção transversal. De uma forma análoga à relação entre o esforço normal e a tensão normal, é preciso definir os tipos de tensões associadas ao esforço cortante e ao momento fletor em vigas. Também é importante determinar como se dá a distribuição de tensões ao longo da seção transversal para cada tipo de esforço interno. A tensão pode ser classificada em normal ou de cisalhamento. **Objetivo** Relacionar uma rotina de programa em ambiente Python para facilitar o cálculo de tal estrutura**. Metodologia** Foram obtidos modelos matemáticos que permitiram simular as falhas de barras, simulação computacional dos modelos, desenvolvimento de estratégias de detecção e diagnóstico de falhas**. Resultados** Através de cálculos numéricos foi possível detectar precocemente a ocorrência de novas barras de falhas, permitindo antever efeitos danosos a estrutura. **Conclusão(ões)**. Através do programa ficou

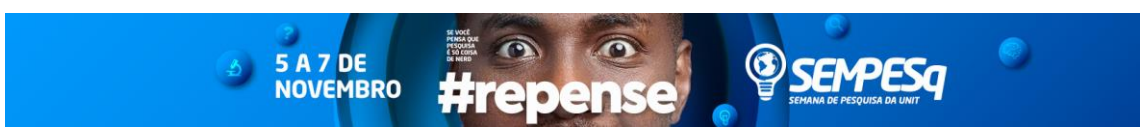

comprovado a maior eficiência e confiabilidade do resultado dos cálculos das vigas.

**Palavras-chave:** Python, Resistência dos Materiais, Tensão

**ABSTRACT: Introduction Normal stress is an integral effort of the cross section of a bar. The associated normal stress represents the request at a point in the cross section of the bar where the axial stress acts. The associated normal stress**  is obtained by the division  $\sigma = N / A$ , where N is the normal strain on the bar and **A is the cross-sectional area. In a manner analogous to the relationship between normal stress and normal stress, it is necessary to define the types of stresses associated with shear stress and bending moment in beams. It is also important to determine how the stress distribution occurs along the cross section for each type of internal stress. The stress can be classified as normal or shear stress. Objective To relate a program routine to a Python environment to facilitate the calculation of such a structure. Methodology Mathematical models were obtained that allowed to simulate the bar faults, computational simulation of the models, development of detection strategies and fault diagnosis. Results Through numerical calculations, it was possible to detect the occurrence of new fault bars early, allowing to predict damaging effects on the structure. Conclusion (s). Through the program it has been proven the greater efficiency and reliability of the result of the calculations of the beams.**

**Keywords:** Python, Resistance of Materials, Voltage

**Referências/references: Calculo de Tensões, Disponivel em : https://webserver2.tecgraf.pucrio.br/ftp\_pub/lfm/09-EsforcosInternos-TensoesAssociadas.pdf**